## 1/12/2013 **Exceptions Log SV**

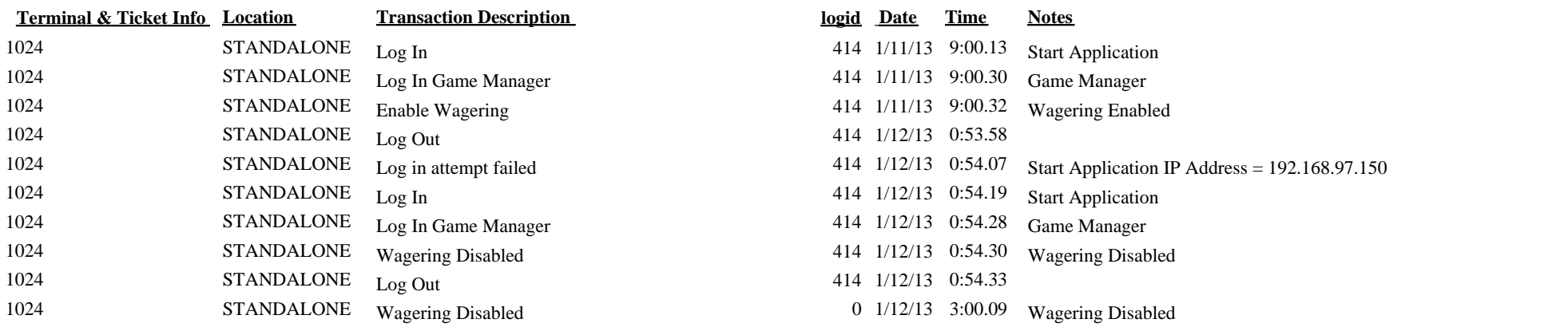